#### **Liebe alle:**

die unten angeführten, noch offenen Punkte, habe ich versucht im Weblog aufzuarbeiten:

<http://web20.qualifizierung.com>

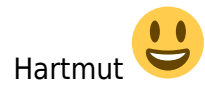

### **Barbara`s Fragen/Kommentare:**

Hy,hoffe, ihr seid alle gut nachhause gekommen. Nach einem erholsamen Wochenende im Garten, bin ich nun wieder im Bürostress angekommen. Mir kugeln noch die vielen, spannenden Infos kreuz und quer durch den Kopf und im Moment versuche ich für mich eine Ordnung reinzubekommen. Offen ist für mich im Moment die praktische Anwendung der vorgestellten Applikationen, sodass ich ein Gespür für die Vor- und Nachteile bzw. meine Vorlieben bekomme. Von der Anwendung interessieren mich Social Networking,gemeinsames Verwalten/Bearbeiten von Daten bzw. für Beratungen geeignete web2.0 Anwendungen.(Stichwörter: Informationsmanagement, ePortfolios, Kompetenzenprofile, ..) **Und in Folge frage ich mich gleich, ob ich denn nun dies nicht besser in mein weblog geschrieben hätte.**LG Barbara

# **Lydias "Senf"**

Ich glaube, ein Diskussion ist hier gerade richtig. Im Blog müsste ich sonst die Blogs von uns allen "abgrasen" um an die entsprechenden Infos zu kommen. So ganz "nebenbei" möcht ich auch fallen lassen, dass mir der Start schon mal sehr gut gefallen hat, ich gerade dabei bin, die einzlenen Programme auszuprobieren und auf ihre Tauglichkeit für mich abzuklopfen.

Mir ist unser weiteres Vorgehen noch nicht so ganz klar. Allfällige Arbeitsaufträge landen wo? Oder gibt es schon einen und ich habe ihn versemmelt?

Mich interessieren

- die Kombinationsmöglichkeiten der einzelnen Anwendungen
- deren Sicherheit
- und mein interner Aufwand zur Koordination

(falls ich mir ein entsprechendes Setting mit Lernenden schaffe). Also auch

- ein Überblick über Web2.0 Anwendungen
- deren Vor- und Nachteile im Umgang
- deren Bedienbarkeit (auch in Hinsicht auf mäßig gut ausgebaute Infrastruktur in WV)
- ePortfolios
- Tja, LG Lydia

#### **Hartmut´s Antwort**

Stimmt genau - hier ist die Diskussionsseite für den Themenspeicher

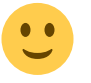

Wenn ihr findet, dass bezüglich der zu behandelnden Themen Klarheit herrscht, bitt gleich auf die Wiki-Artikelseite posten.

Fragen zu den Arbeitsaufgaben bitte dann immer im zentralen Weblog (web20.qualifizierung.com) als Kommentar jeweils unter die Postings schreiben.

Die erste Arbeitsaufgabe ist leider erst am <del>Montag</del> Mittwoch Vormittag<sup>1</sup> online - sorry -Hartmut

# **Barbara´s Vorschlag:**

Ich versteh Hartmut so, dass wir hier keine Diskussion führen müssen, auf welche Themen wir uns einigen. Wir posten auf der Artikelseite, sobald uns selber die Themen klar sind. Wie wir dann zu einer Auswahl kommen, sehen wir dann bzw. wird uns Hartmut schon vorschlagen. LG Barbara

### **Hartmuts Antwort:**

Genau so habe ich mir das vorgestellt. Vielen Dank, Barbara für´s klarstellen

## **wolfgang**

vorläufig bin ich noch hauptsächlich damit beschäftigt, die vielen tools nicht durcheinanderzubringen (v.a. auch die neuen logins…). perspektivisch interessieren mich ein paar dinge:

+ einsatz von weblogs und wikis im unterricht anstelle oder zusätzlich zu moodle

+ einsatz von web2.0 für eine arbeitsgruppe (wo allerdings einige unbedingt beim chaotischen emailing bleiben wollen….)

+ möglichkeiten und bestpractice für ePortfolios

meine ersten schritte sehe ich darin, mal etwas vertrauter mit den einzelnen anwendungen zu werden. und wie's so oft mit neuen medien ist, tauchen dann oft kleine lästige probleme auf, wo doch prinzipiell alles so einfach ist…. wie z.b.: - zu hause stürzt mir der firefox fast schon regelmäßig ab, wenn ich über die google-seite auf google mails gehe. geht mit IE besser. kein ahnung warum… würde gerne meine mails an den chello-account an gmail weiterleiten, weil zwei private mails regelmäßig abzurufen öde ist. für das weiterleiten dürfte es aber einen exchange server benötigen. weiß da wer irgend eine kluge lösung?

lg wolfgang

#### **Hartmuts Antwort**

Hallo Wolfgang,

Wenn der Firefox öfter abstürzt, liegt es oft an irgendeiner Extension (Erweiterung bzw. Addon), die Probleme macht. Über "Tools - Add-Ons" kannst du in Firefox Extensions deinstallieren: Im Zweifelsfalle alle. Da wir hier im Kurs mit Lydia eine Expertin bezügl. Internet-Werkzeugen haben, mache ich schnell einen neue Wiki-Seite zum Thema [Tool-Troubleshooting](https://wiki.qualifizierung.com/doku.php/wipaed:tool-troubleshooting) auf und

spekuliere darauf, dass Lydia zum Firefox-Absturzproblem auch einen Tipp parat hat

• Ich habe sämtliche E-Mail-Accounts auf meinen G-Mail-Account umgeleitet (da G-Mail den besten Spam-Filter weit und breit hat) und rufe G-Mail über Outlook bzw. Thunderbird<sup>[2\)](#page--1-0)</sup> auf. Für die Umleitung brauchst du den Exchange-Server nicht. Die Umleitung musst du einmalig direkt über die E-Mail-Account-Seite des Providers (in deinem Fall Chello) vornehmen.

Besten Dank für Umleitungstipp über Providerseite

lg wolfgang

[1\)](#page--1-0) wegen einer doofen Bindehautentzündung [2\)](#page--1-0) toller Open Source E-Mail Client

From: <https://wiki.qualifizierung.com/> - **wiki.qualifizierung.com**

Permanent link: **<https://wiki.qualifizierung.com/doku.php/talk:wipaed:themenspeicher>**

Last update: **2008/06/12 12:15**

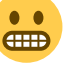

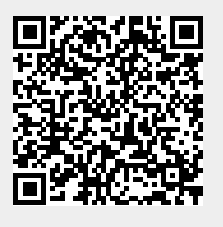